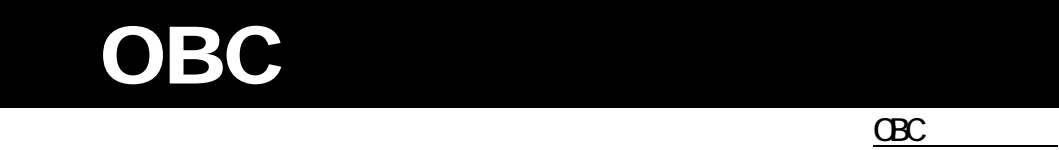

V ERP

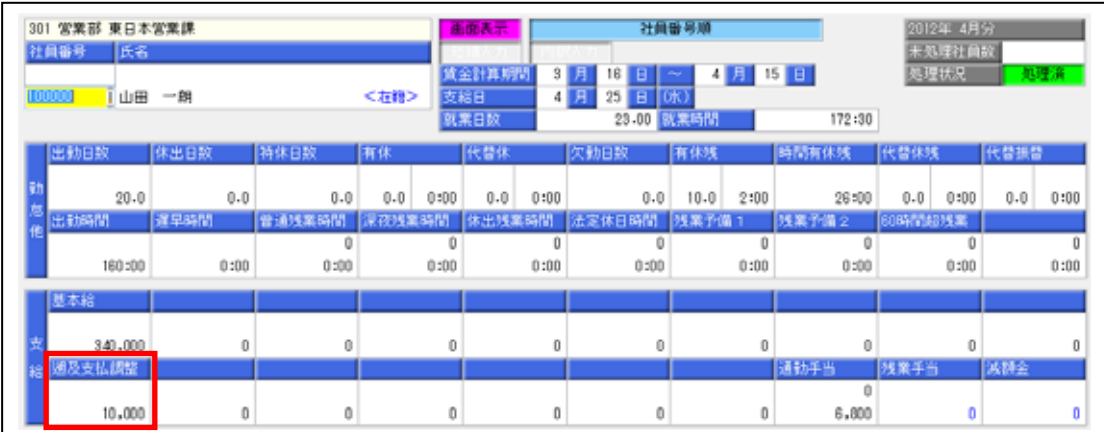

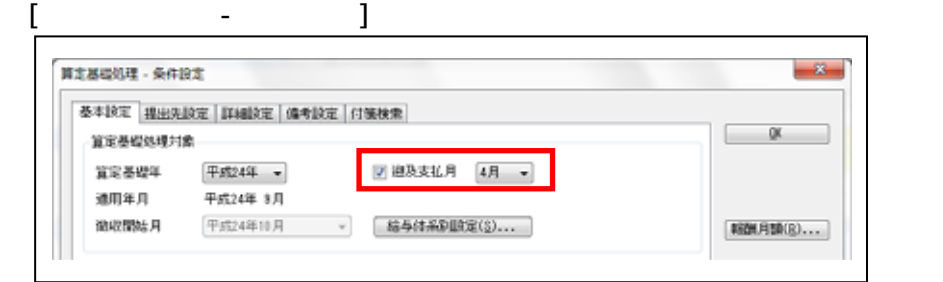

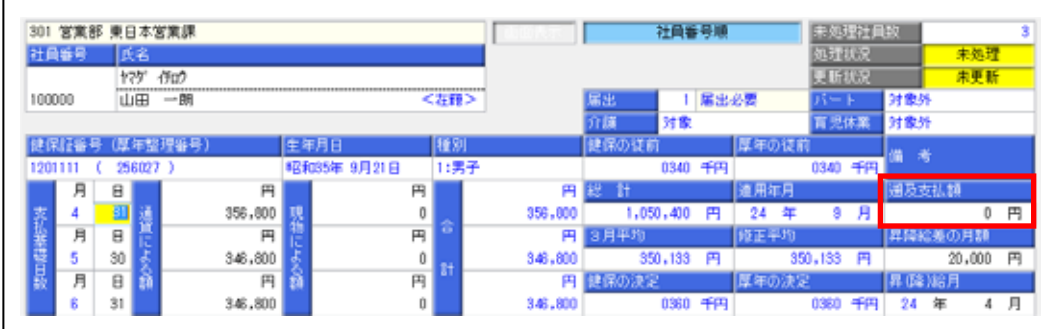

1.[導入処理]-[給与体系登録]-[勤怠支給控除項目登録]-[勤怠支給控除項目登録] メニューの[支給]ページで、遡及支払用に用意している項目の遡及支払額対象の

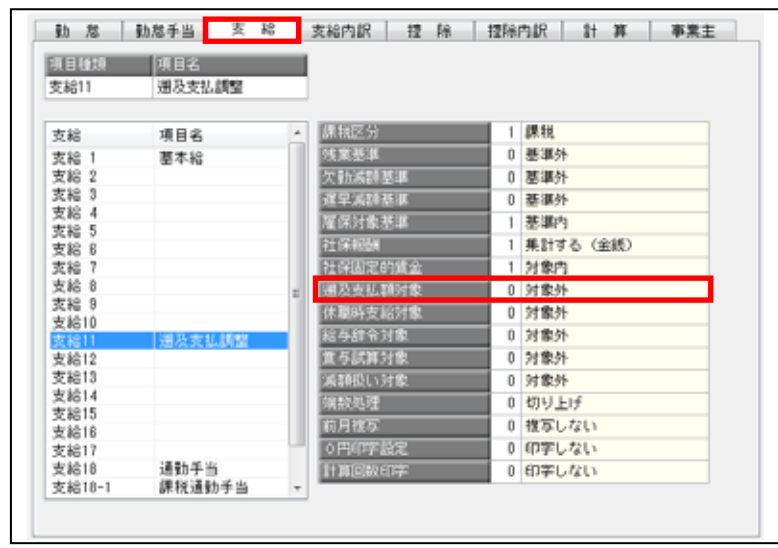

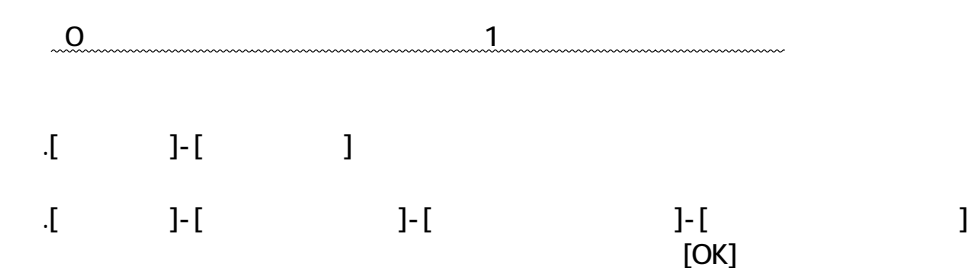

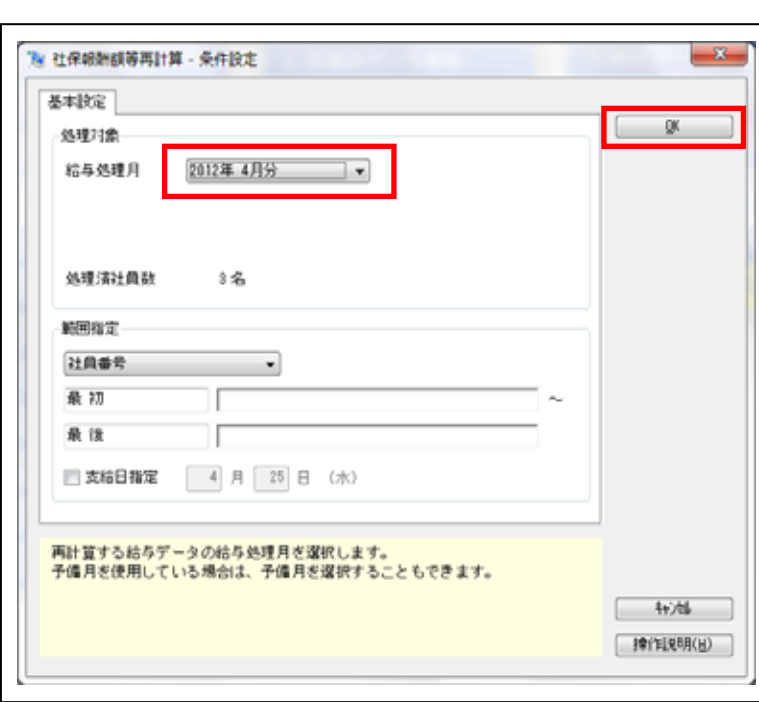

301 宮業部 東日本宮業課 社員番号順 未処理社員数<br>処理状況<br>更新状況 301 宮東野 東日本宮東部<br>社員番号 | 兵名<br>| 100000 | 山田 一朗 未処理 —— 未処理<br><mark>—— 未更新</mark> く在録> 1 届出必要 2193 1999年 | 1999年 | 1999年 | 1999年 | 1999年 | 1999年 | 1999年 | 1999年 | 1999年 | 1999年 | 1999年 | 1999年 | 199<br>| 1999年 | 1999年 | 1999年 | 1999年 | 1999年 | 1999年 | 1999年 | 1999年 | 1999年 | 1999年 | 1999年 | 1999年 | 1999年 | 1999年 | 1999年 - 介護 対象 - 厚神の従前 - 厚神の従前 - 厚 総計 - 0340 千円 - 連用年月 - 1,050,400 円 - 24 年 - 1,050,400 円 - 24 年 - 1,050,400 円 - 24 年 - 1,050,400 円 - 24 年 - 1,050,400 円 - 24 年 - 1,050,400 円 - 24 年 - 1,050,400 円 - 24 年 - 1,050,400 円 - 1,050,40 有児休園 对象 対象外 nia ||種別|<br>|日男子 備考  $0340 + \frac{1}{111}$ 【 2013】 通貨による額<br>- 日本<br>- 日本<br>- 日本 30 日 31  $\begin{array}{c|c|c|c|c} \multicolumn{2}{c|}{\multicolumn{2}{c|}{\multicolumn{2}{c|}{\multicolumn{2}{c|}{\multicolumn{2}{c}}}} \multicolumn{2}{c|}{\multicolumn{2}{c|}{\multicolumn{2}{c|}{\multicolumn{2}{c}}}} \multicolumn{2}{c|}{\multicolumn{2}{c|}{\multicolumn{2}{c|}{\multicolumn{2}{c}}}} \multicolumn{2}{c|}{\multicolumn{2}{c|}{\multicolumn{2}{c|}{\multicolumn{2}{c}}}} \multicolumn{2}{c|}{\multicolumn{2}{c|}{\multicolumn{2}{c|}{\multicolumn{$ 通及支払額  $9$   $A$ 10,000 円 5の月期  $20,000$  円 h **Stuar**  $346,800$  $348,800$  $\boldsymbol{0}$ 0340 千円 0340 千円 24 年  $4$   $\overline{$ 6

 $4.$ [ $1$